Мотивация деятельности учащихся на уроке и создание условий для ее реализации

Учебная мотивация подразумевает, что требования от учителя учащимися принимаются и выполняются без потери интереса к процессу обучения

## *Использование ИКТ на уроках математики с целью повышения мотивации обучения учащихся*

 $\frac{(\alpha+\mu)(\alpha+\mu)}{(\alpha+\mu)(\alpha+\mu)}$ 

annona<br>addood

## **Использование ИКТ позволяет проводить уроки:**

- **• на высоком эстетическом и эмоциональном уровне**
	- **(музыка, анимация);**
- **• обеспечивает наглядность;**
- **• привлекает большое количество дидактического материала;**
- **• повышает объём выполняемой работы на уроке; • обеспечивает высокую степень дифференциации обучения (индивидуальный подход к ученику, применяя разноуровневые задания** *Применение* **).** *ИКТ на уроках усиливает:*
	- **положительную мотивацию обучения;**
	- **• активизирует познавательную деятельность обучающихся.**

### **По данным исследований, в памяти человека остаётся:**

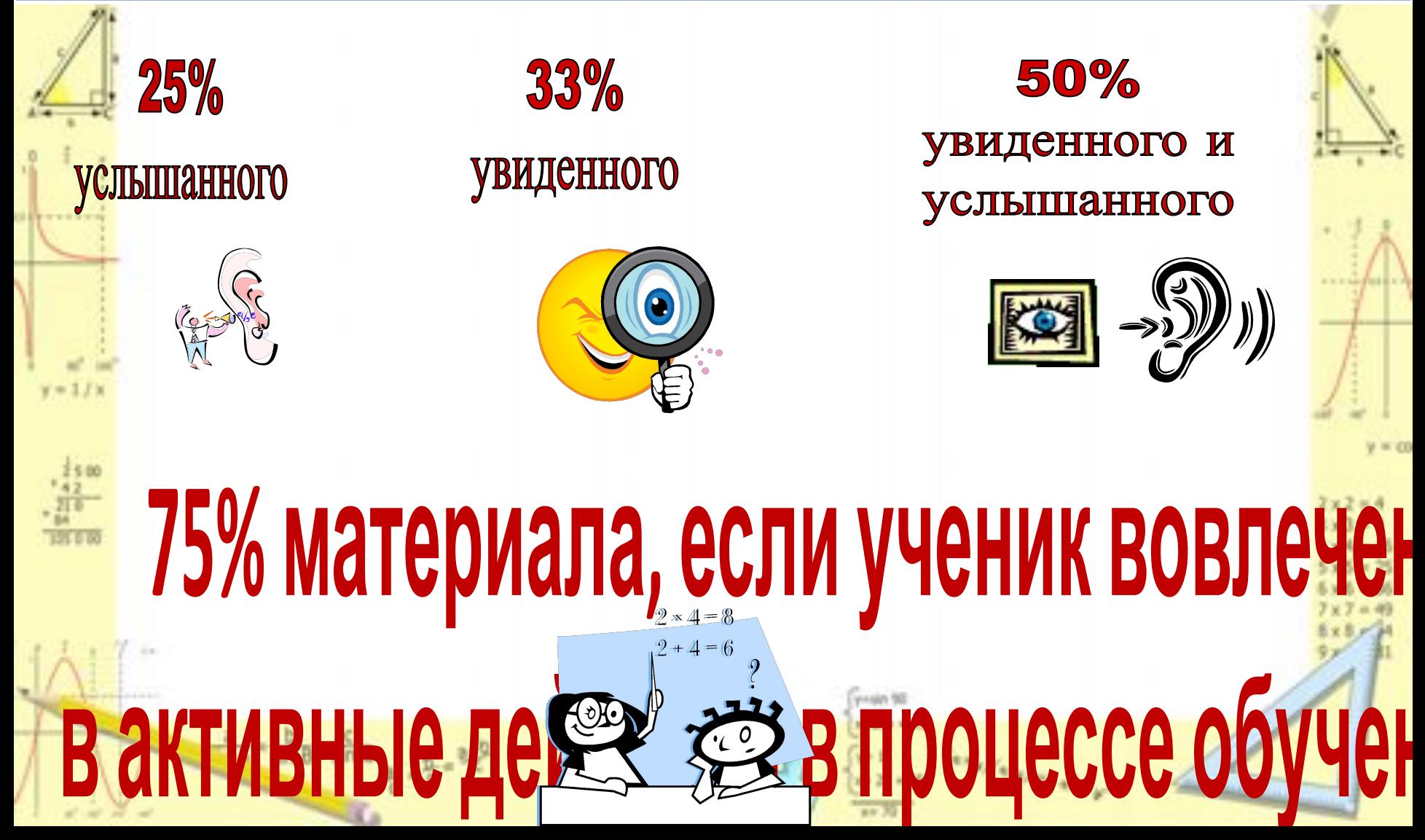

## Когда речь заходит о применении компьютера в деятельности учителяпредметника, возникают сразу вопросы:

Если применять, то что. Если применять, то как.

целесообразност ь применения компьютера

различные способы организации уроков с использованием компьютера

Для объявления темы

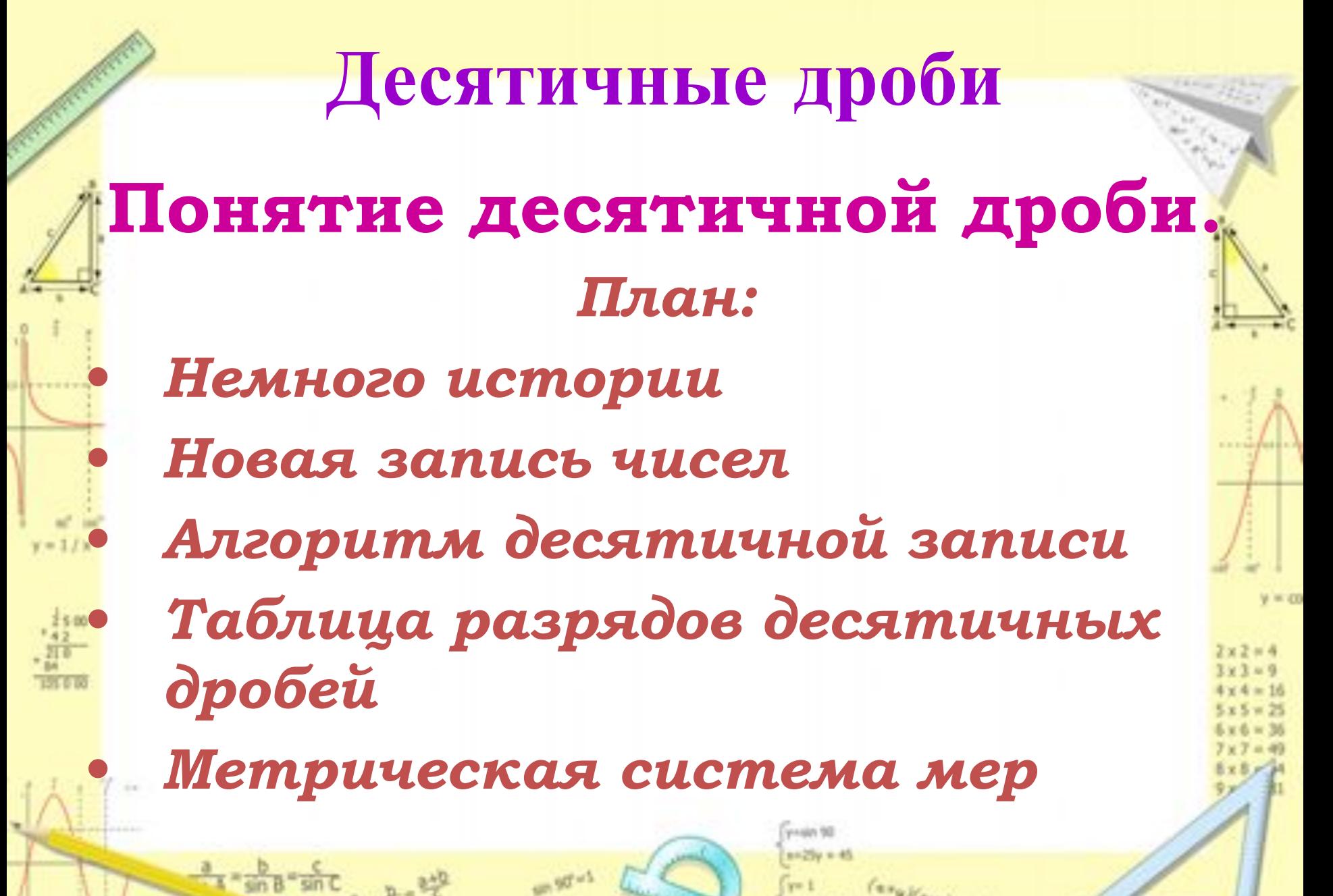

Проверка домашнего задания

*Проверка домашнего задания*

$$
\frac{5x+5y}{x-y} \cdot \frac{x^2-y^2}{10x} = \frac{5(x+y)(x+y)(x-y)}{10 \cdot x \cdot (x-y)} = \frac{(x+y)^2}{2x}
$$

2) 
$$
\frac{16u-13v}{21p} \cdot \frac{13v-16u}{p^2} = \frac{-(13v-16u)\cdot p^2}{(13v-16u)\cdot 21\cdot p} = -\frac{p}{21}
$$

yvasin 90

 $\left(\exp\chi_{\psi(y)}\right)_w$ 

 $V = 00$ 

 $2 \times 2 = 4$ 

**3)**  $\left(\frac{a}{2x}\right)^5 = \frac{a^5}{2^5 \cdot x^5} = \frac{a^5}{32x^5}$ 

李培堂

 $\frac{a}{1}$  =  $\frac{b}{\sin B}$  =  $\frac{c}{\sin C}$ 

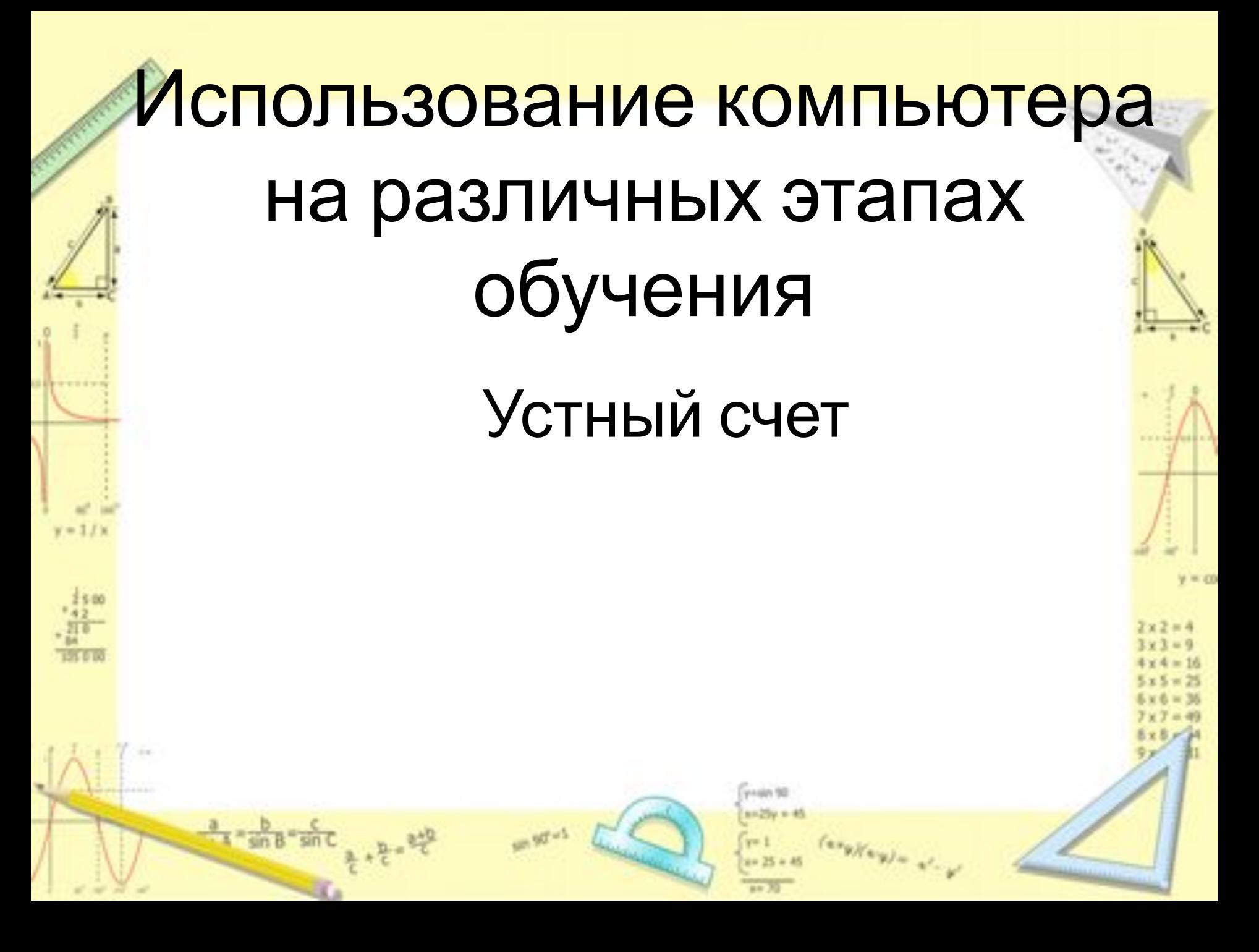

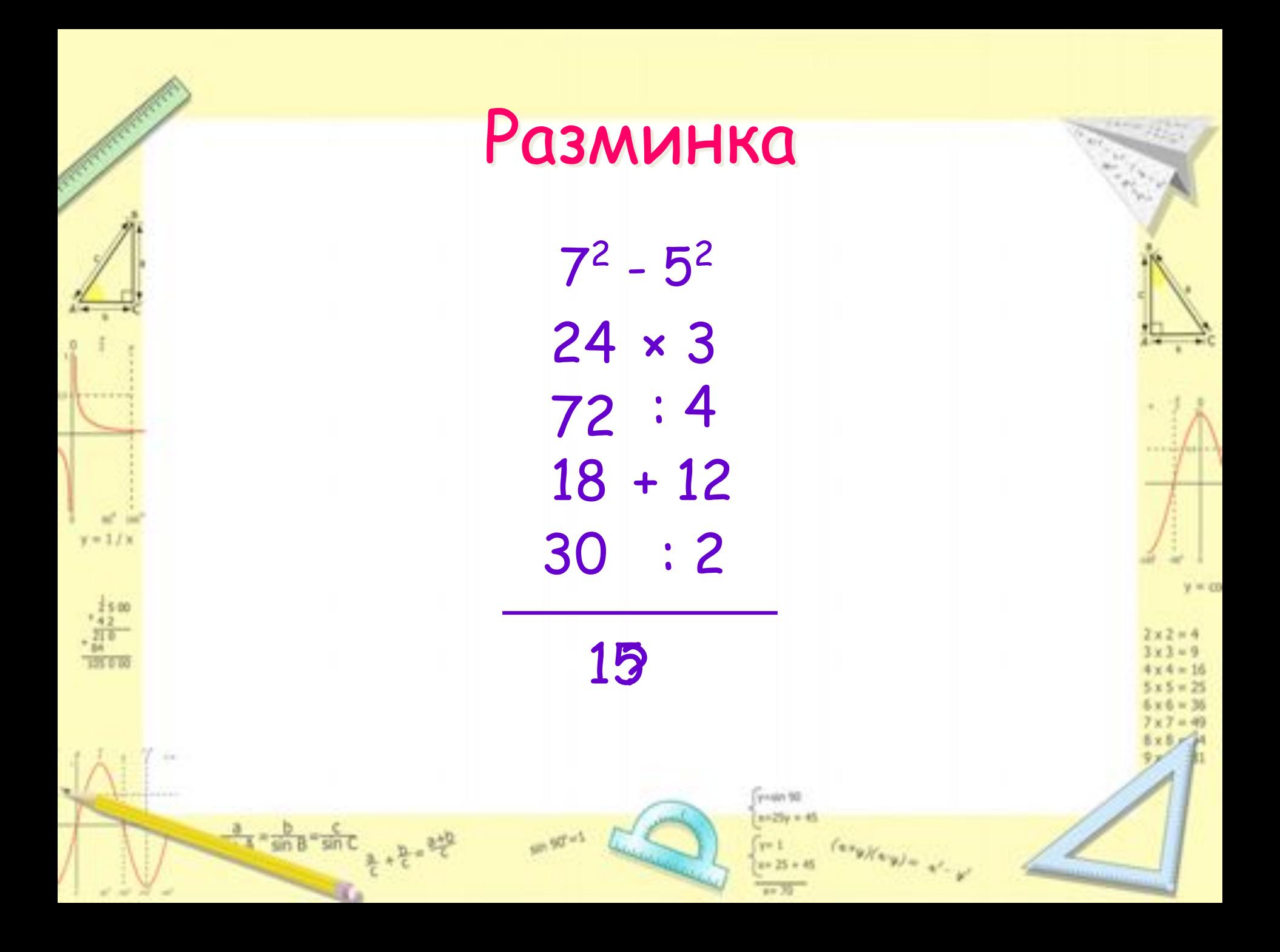

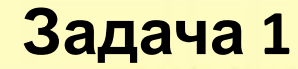

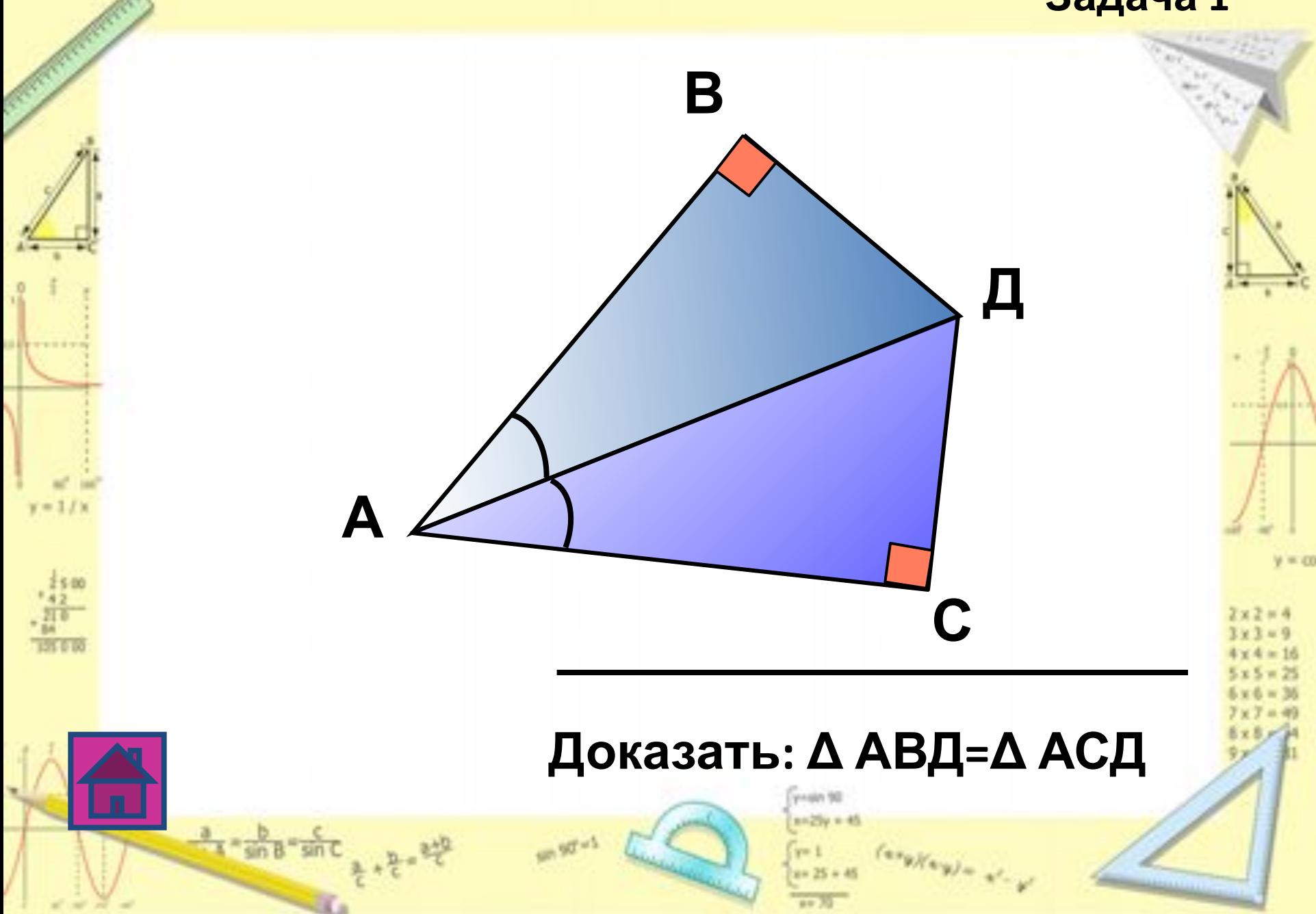

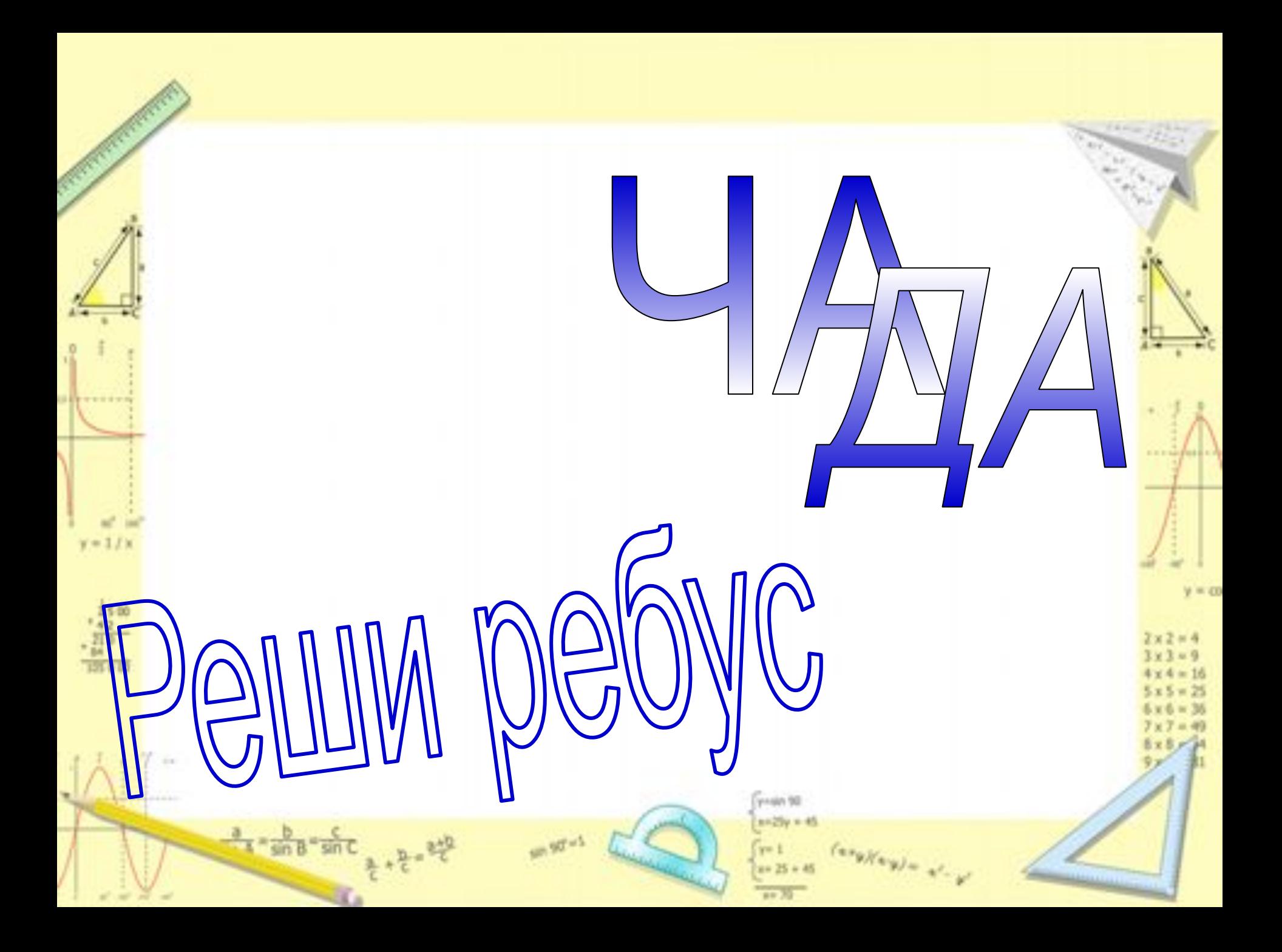

# Использование компьютера на различных этапах обучения Изучение нового материала применение компьютерных презентаций как наглядного пособия и источника учебной информации

#### **Признаки параллелограмма**

 *2<sup>0</sup> . Если в четырехугольнике противоположные стороны попарно равны, то этот четырехугольник –* 

*параллелограмм.*

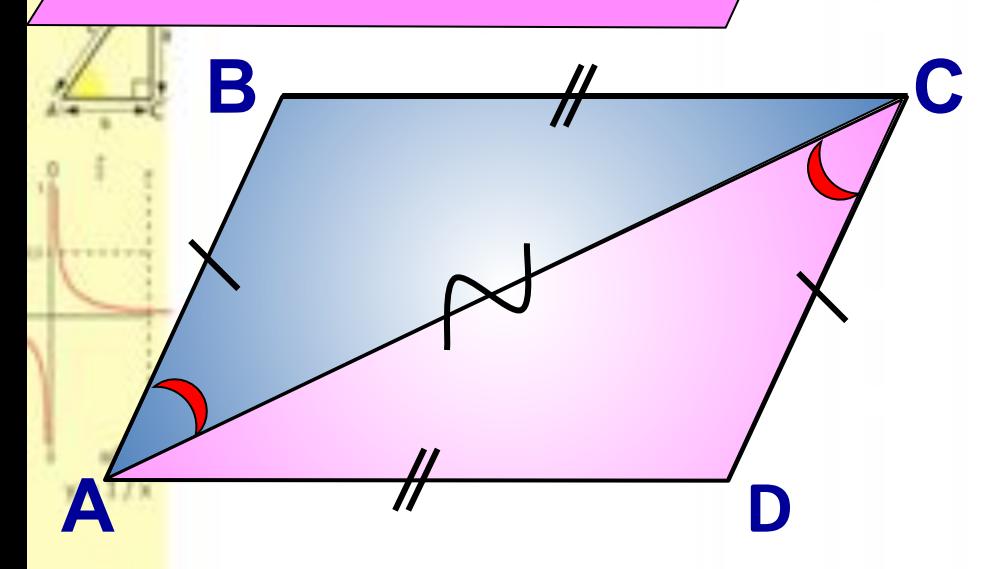

*Дано: АВ=СD, ВС***=А***D. АС – общая сторона Доказательство: Построим диагональ АС. АВ=СD, по условию АВС = СDА по трем сторонам ВАС= АСD. Это НЛУ при прямых АВ и СD и секущей АС. Значит, АВIIСD. Доказать: АВСD – параллелограмм. ВС=АD, по условию*

*АВ=СD, по условию.* 

*Четырехугольник – параллелограмм по признаку 1<sup>0</sup> .*

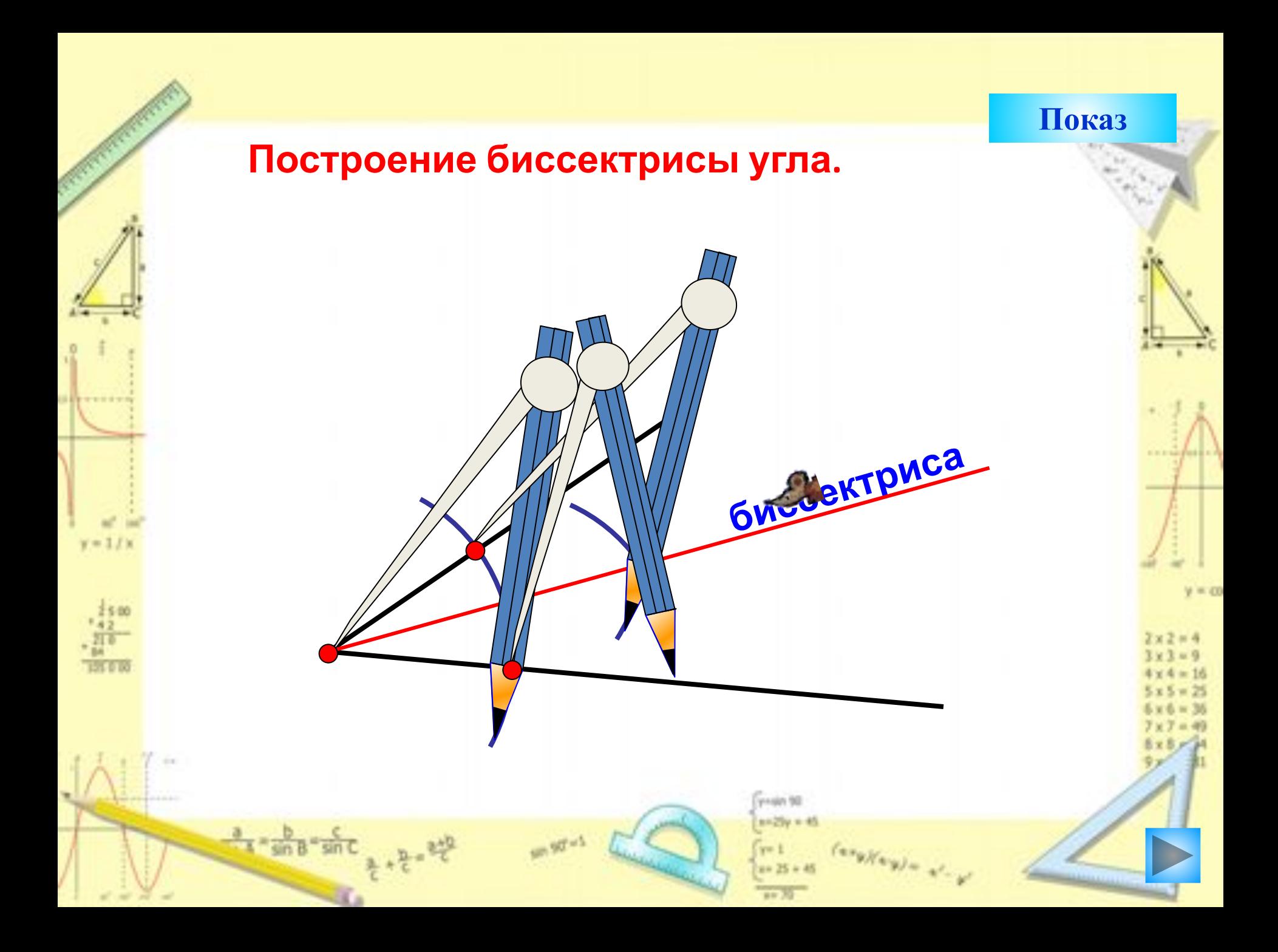

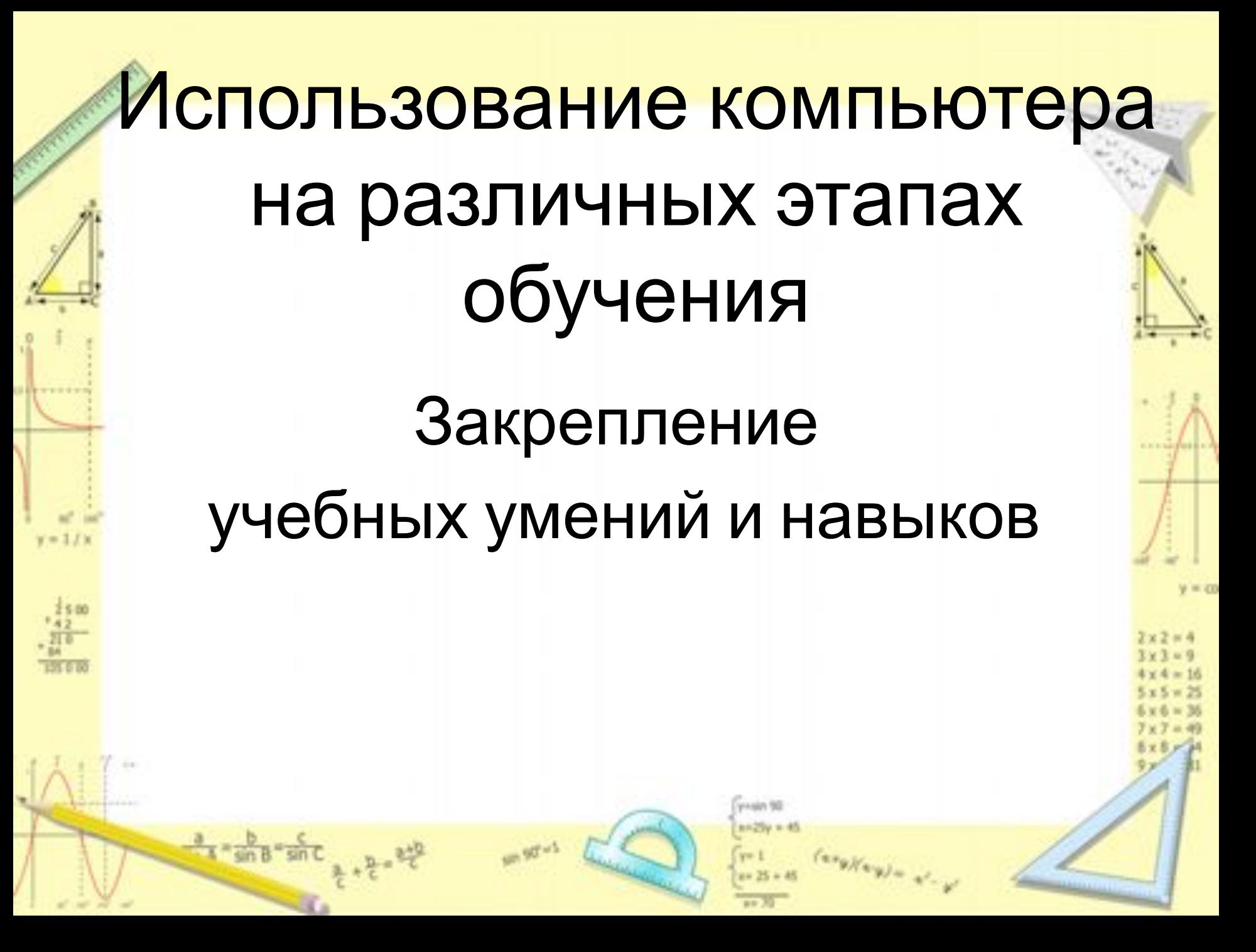

**Сколько лет Москве и сколько лет С.-Петербургу? На сколько лет Москва старше С.- Петербурга?**

**2) 2012 – 1703 = 309 (лет)** 

 **С.- Петербургу**

**3) 865-309=556 (лет)**

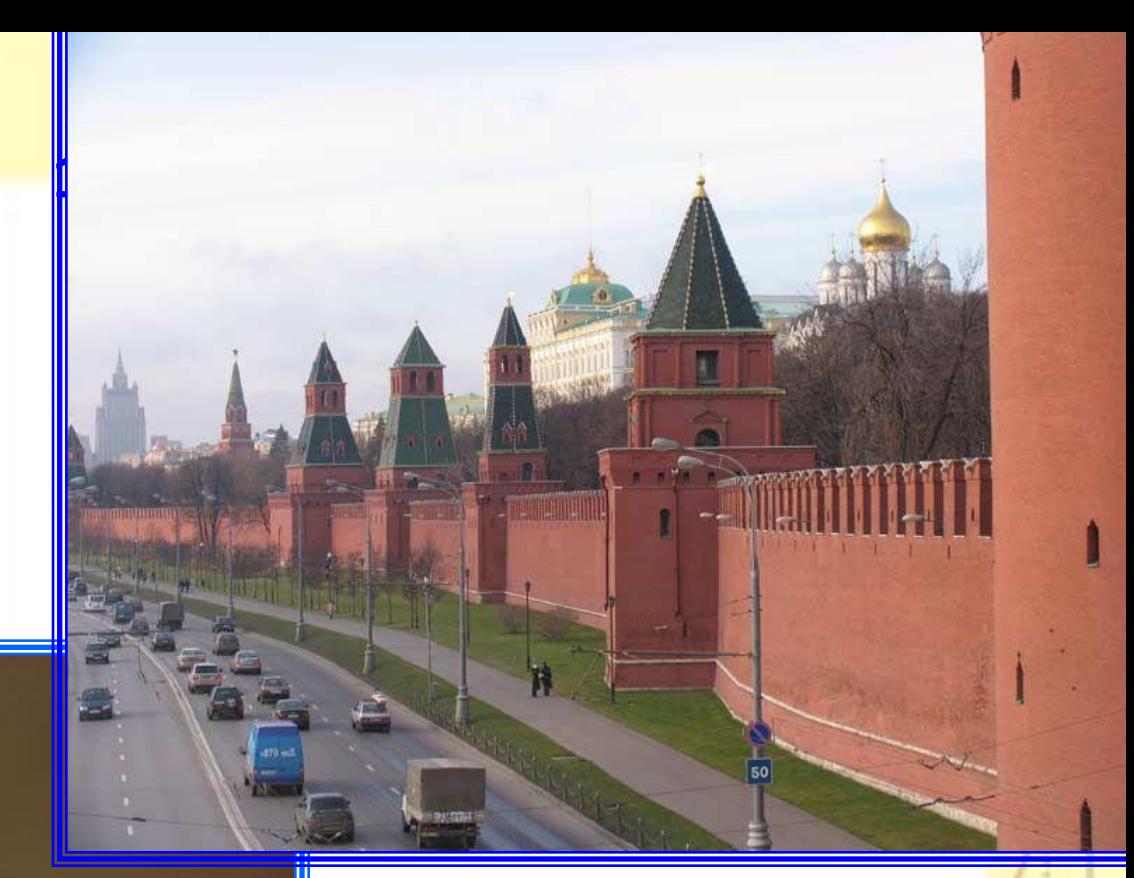

#### **Москва основана в**

**1147г.**

**1703г.**

#### **С.-Петербург основан в**

 $1<sub>q</sub>$ 

www.trip-guide.ru

#### **Поезд длиной 400 м пошел мимо неподвижного наблюдателя за 20 с. За сколько времени он проедет тоннель длиной 400 м?**

*400 м 400 м*

**Мимо наблюдателя**

1000111

**Тоннель (2)**

20

 $(\epsilon_{xy}/\epsilon_{y})_{\infty}$ 

### Применение тренажеров

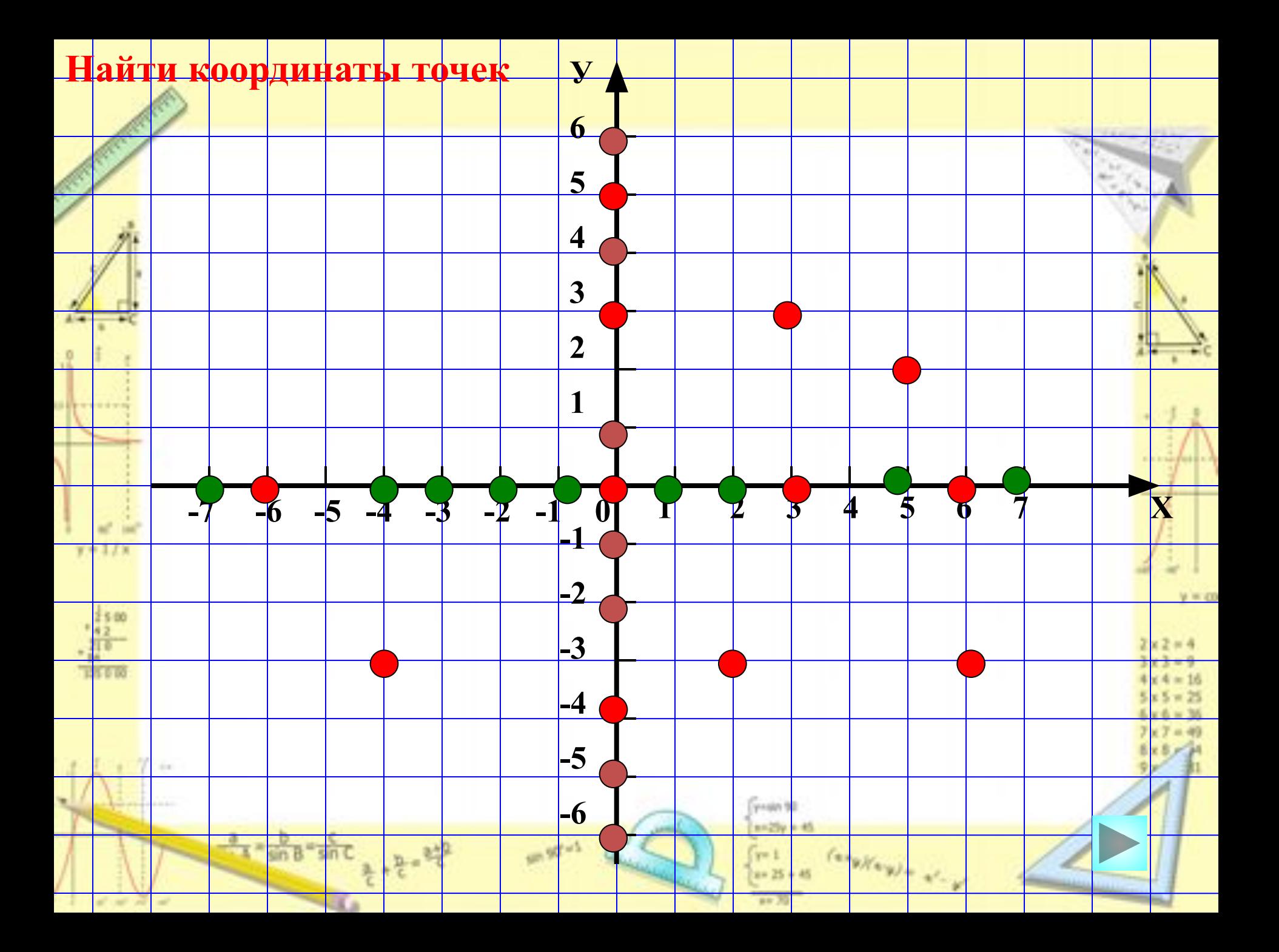

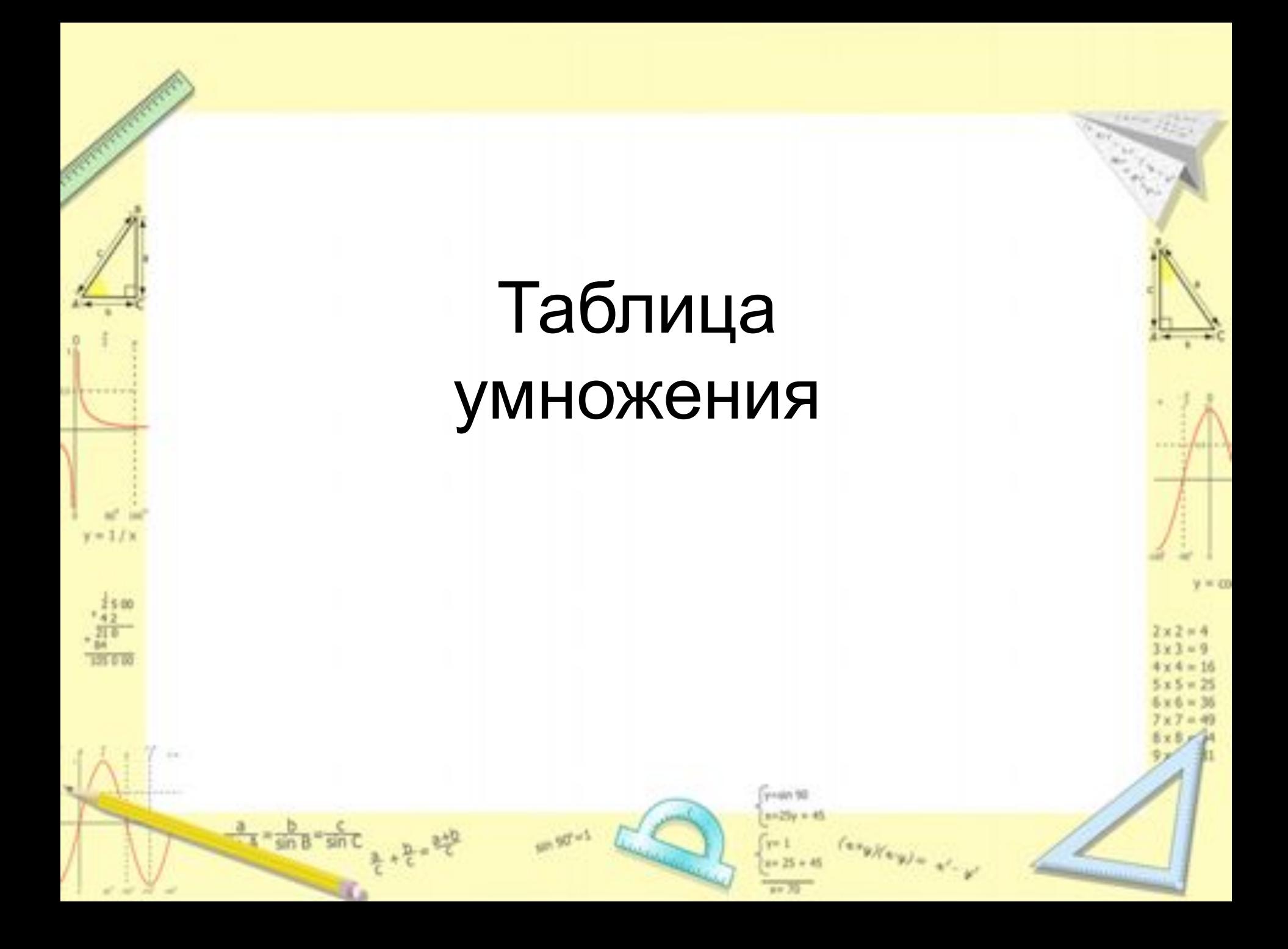

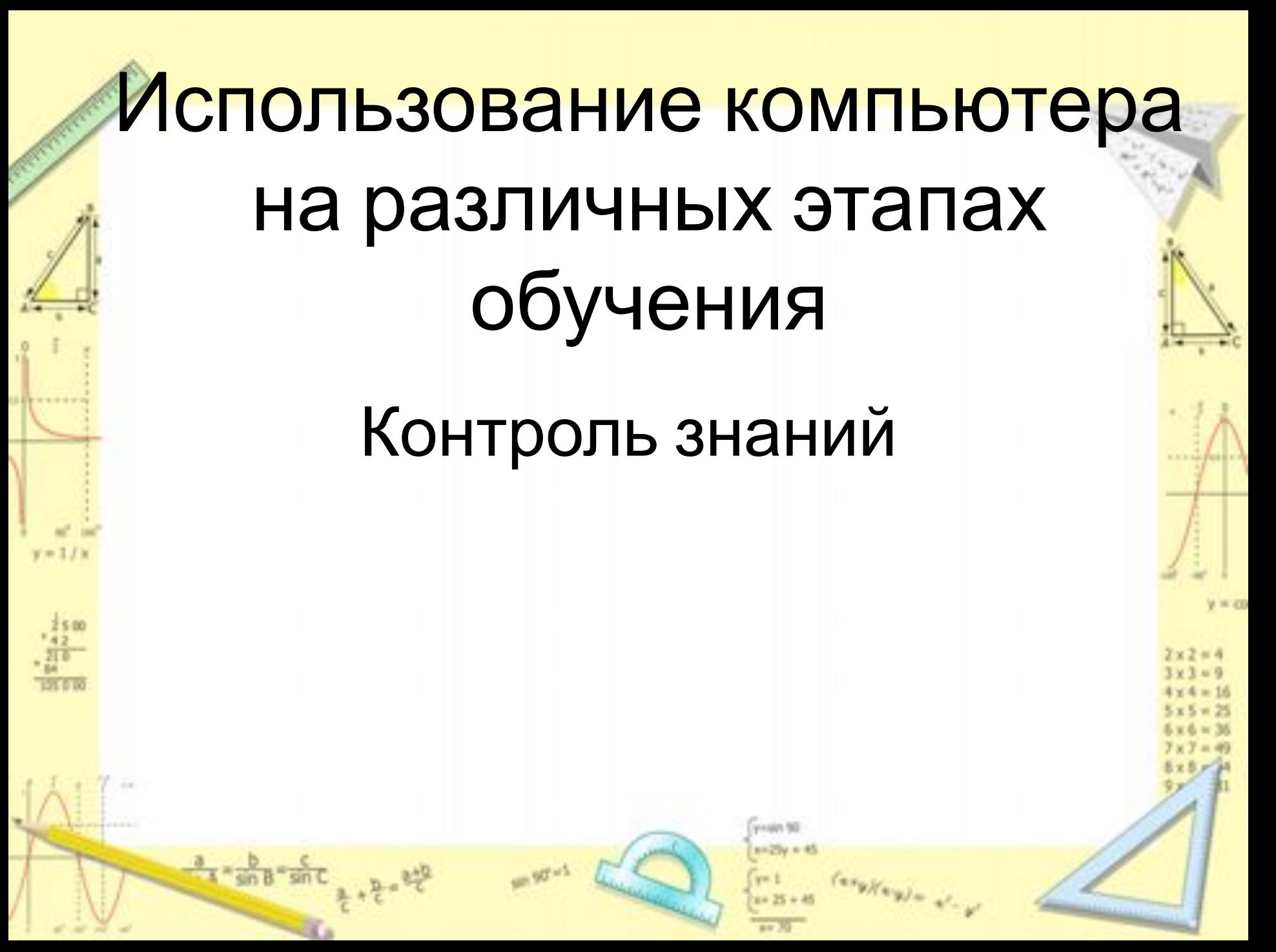

## *Компьютерное тестирование*

- Позволяет учащимся сразу получить оценку по результатам своей работы.
- Экономит время на уроке.
- Повышает интерес к изучаемому предмету.
- 4. Снимает психологическое напряжение учащегося, которое он испытывает при ответе учителю.
- 5. Учащийся не обижается на учителя за «необъективность» выставления оценок.
- 6. Сохраняется анонимность оценки учащихся для других учеников, что позволяет психологически не травмировать более слабых учащихся.
- 7. Развивает межпредметные связи (закрепляет навыки работы на компьютере).
- 8. Позволяет быстро провести анализ качества знаний и умений, учащихся на данном этапе обучения.

тест

 $\langle \epsilon \nu_{\theta} \rangle \langle \epsilon \nu_{\theta} \rangle = \nu^{\prime} \, .$ 

Применение электронных учебников

**Итоги урока.** *Итак,сегодня на уроке мы • привели в систему наши знания о видах треугольников; • познакомились с первым признаком равенства треугольников; • научились решать простейшие задачи по данной теме.* **Спасибо за урок!**

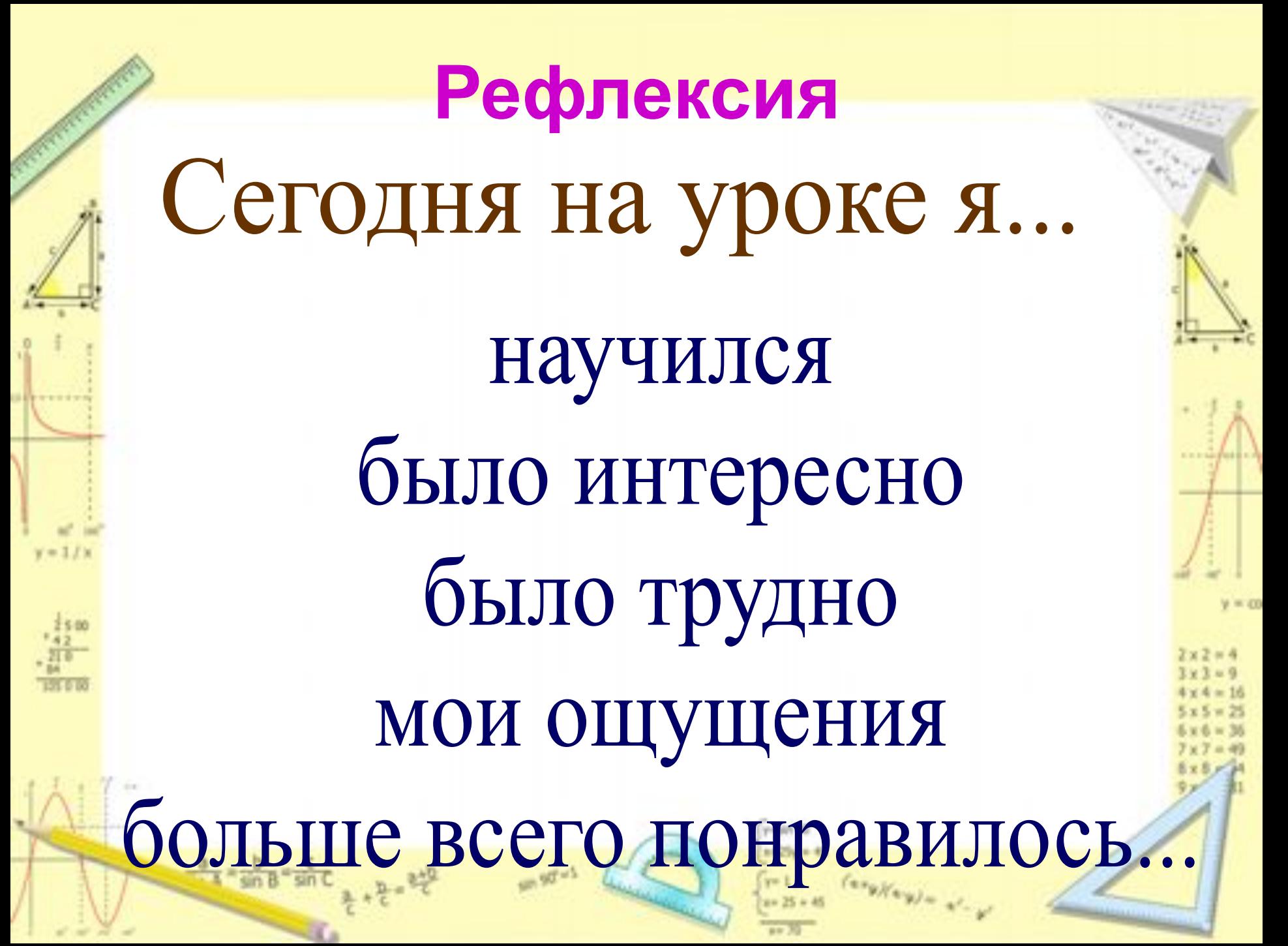

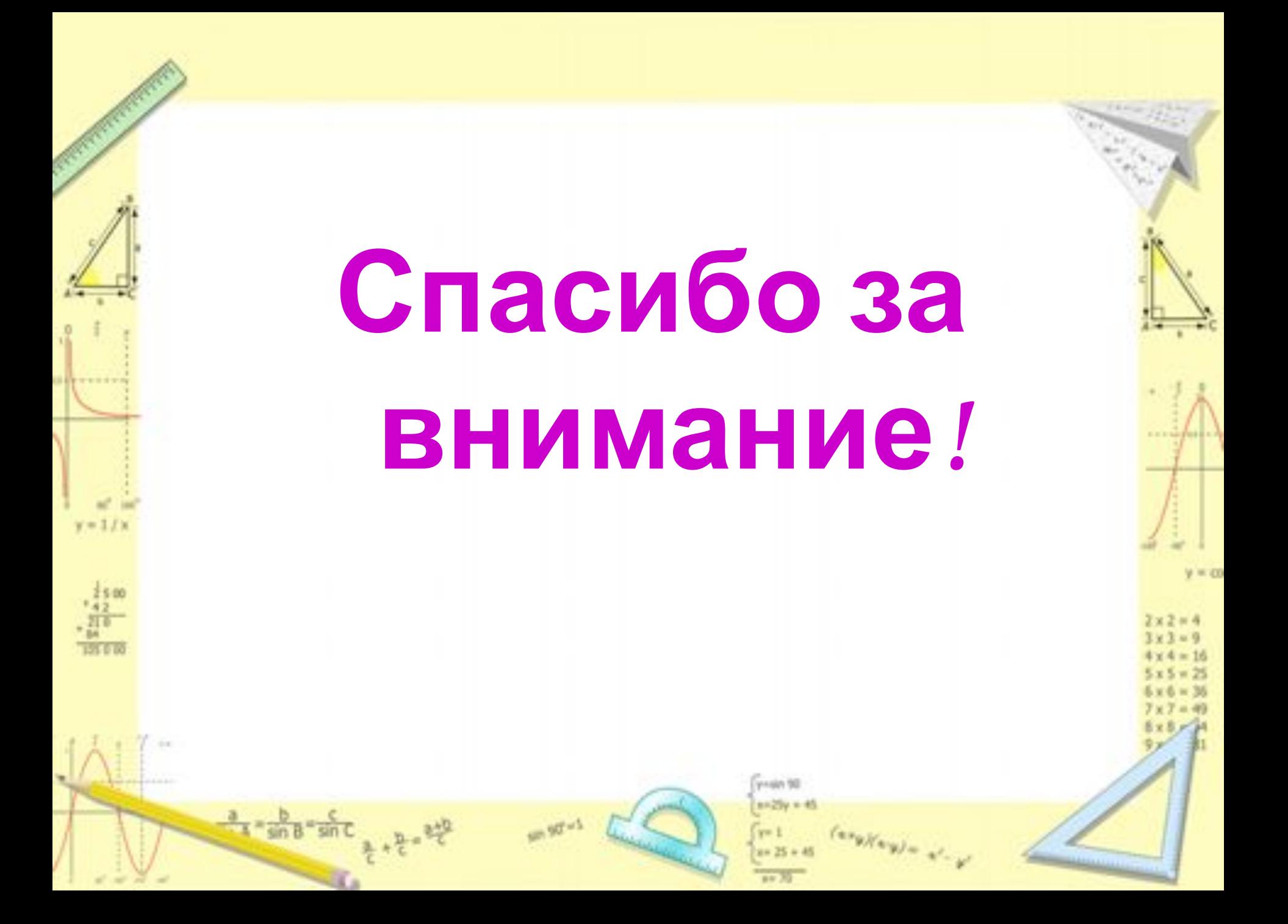